# **UNIVERSAL CLOCK MODULE**

 $\sim 10$ 

# **PROGRAMMING MANUAL**

# **PERKIN-ELMER**

**Computer Systems Division**  2 Crescent Place Oceanport. N.J. 07757

# PAGE REVISION STATUS SHEET

 $\sim$ 

# PUBLICATION NUMBER 29-531

 $\mathbb{R}^2$ 

 $\sim$ 

TITLE Universal Clock Module Programming Manual REVISION R02 DATE November 1979

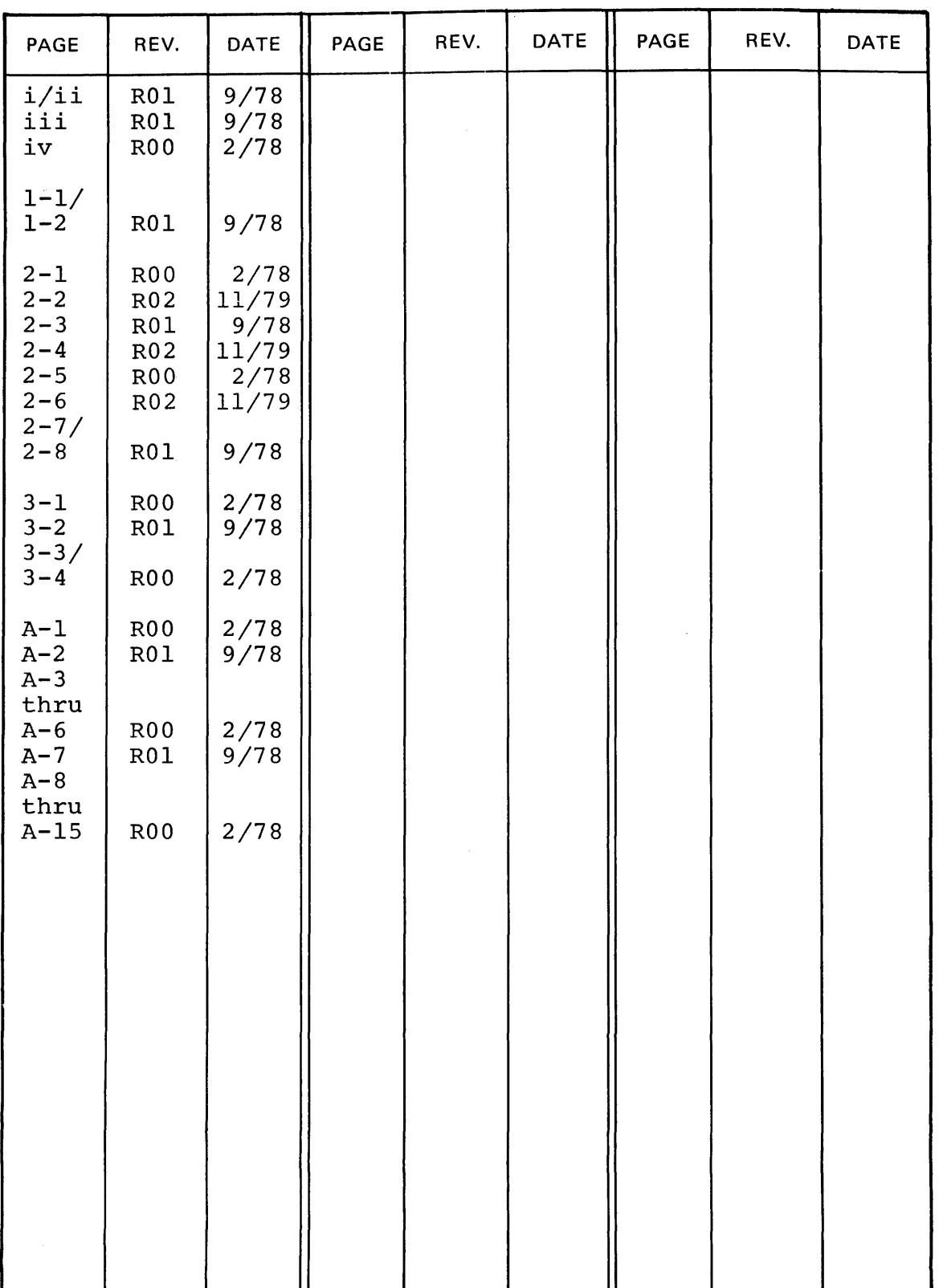

 $\bar{\mathcal{A}}$ 

#### PREFACE

This manual provides the systems programmer or operator with a description of the Universal Clock Module and its operation. The description of the Universal Clock Module and its operation. The user should be familiar with the  $16-bit$  and  $32-bit$  processors. Chapter 1 is a general introduction. Chapter 2 describes in detail the principles and operation of the precision interval clock (PIC). Chapter 3 also contains a detailed description of the principles and operation of the 'line frequency clock (LFC).

# TABLE OF CONTENTS

 $\mathcal{L}^{\text{max}}_{\text{max}}$  and  $\mathcal{L}^{\text{max}}_{\text{max}}$ 

 $\sim$   $\sim$ 

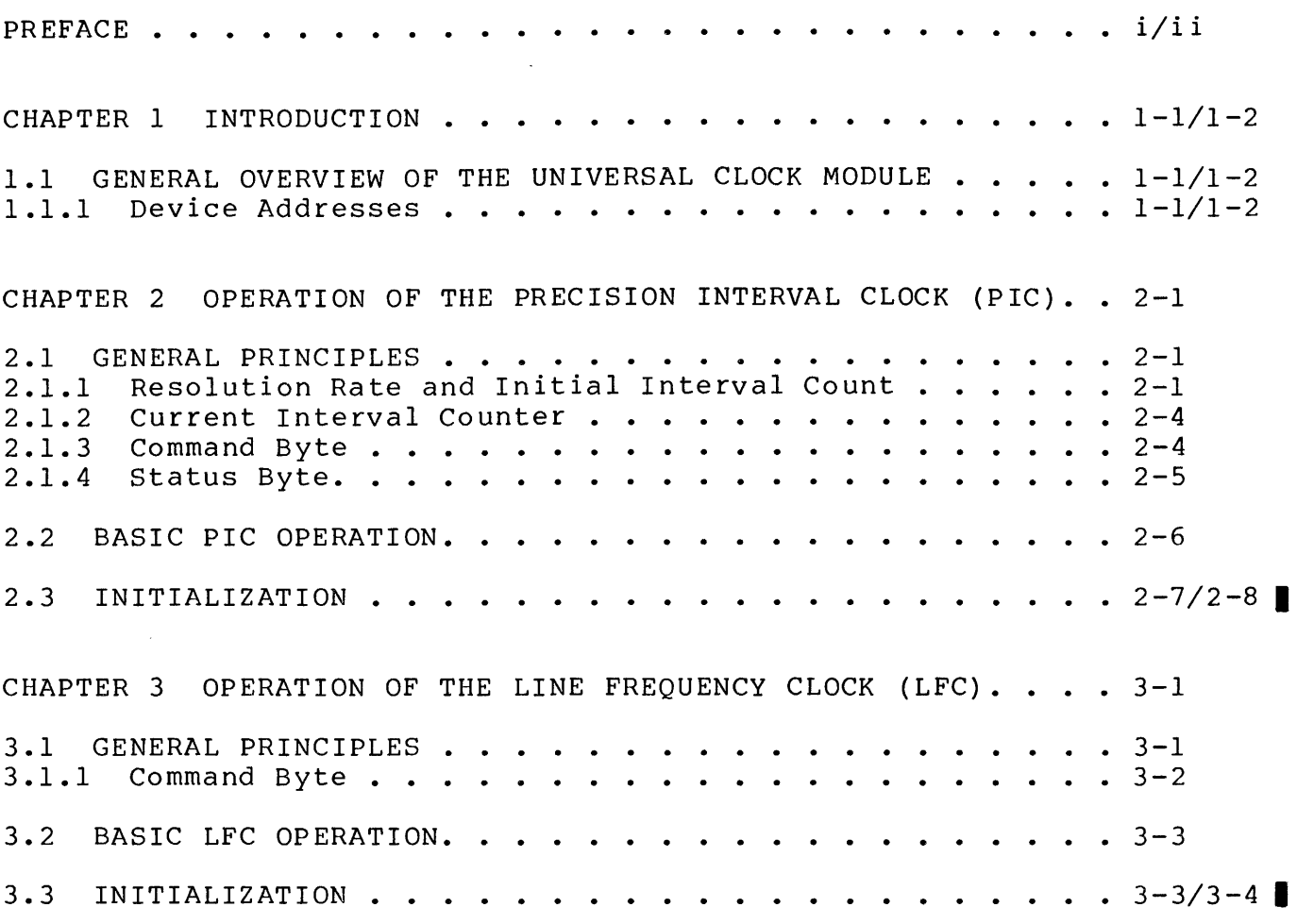

#### APPENDICES

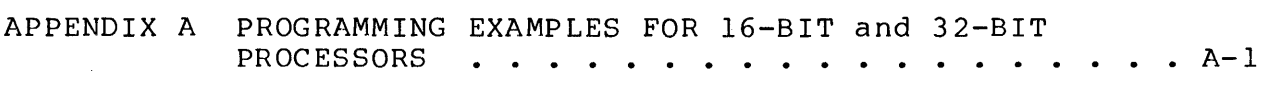

#### FIGURES

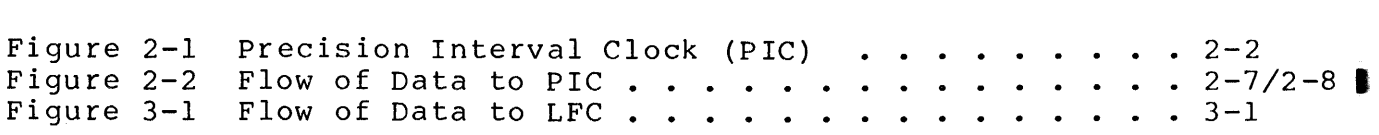

 $\sim 10^{11}$ 

 $\mathcal{A}^{\text{max}}_{\text{max}}$  and  $\mathcal{A}^{\text{max}}_{\text{max}}$ 

# TABLES

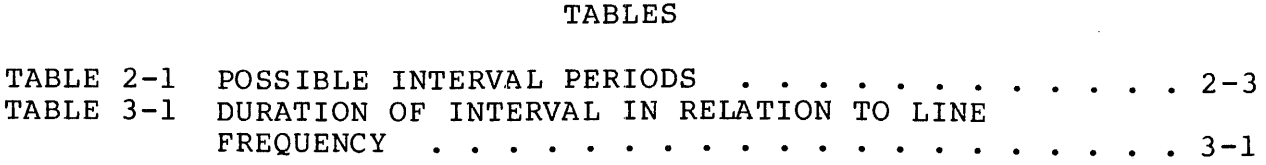

 $\sim$ 

 $\sim 10^6$ 

 $\sim 10^{-1}$ 

 $\sim$   $\sim$ 

#### CHAPTER 1 INTRODUCTION

#### 1.1 GENERAL OVERVIEW OF THE UNIVERSAL CLOCK MODULE

The universal clock module is a versatile timer consisting of two independent clock devices:

- line frequency clock (LFC)

- precision interval clock (PIC)

Both clocks provide timer controlled processor interrupts, but have different timing mechanisms. The LFC is derived directly from the AC power line and has a fixed clock rate equal to twice the line frequency. The user has no control over the LFC other<br>than to disable, enable, or disarm interrupts. The PIC, although than to disable, enable, or disarm interrupts. derived from an 8-megahertz crystal oscillator, is dynamically variable through program control. The user can select an increment of time (resolution rate) and a count (interval count) where:

 $resolution$  rate  $x$  interval count = interval

#### 1.1.1 Device Addresses

Both the PIC and LFC have a specified 10-bit device address. The preferred address for the PIC is a 6C (hexadecimal) and for the LFC is 6D (hexadecimal). However, if another address is assigned, it must be an even numbered address for the PIC and<br>an odd numbered address for the LFC. The address for the an odd numbered address for the LFC. The address for the<br>LFC is always the address of the PIC plus one. The first two LFC is always the address of the PIC plus one. most-significant bits of both 10-bit addresses are always set to zero. The possible device addresses are in the range of 1 to  $127$   $(2^8-1)$ .

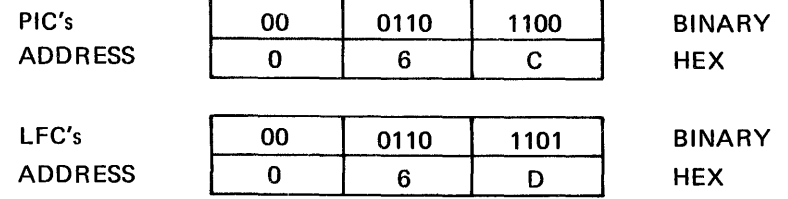

I

#### CHAPTER 2 OPERATION OF THE PRECISION INTERVAL CLOCK (PIC)

#### 2.1 GENERAL PRINCIPLES

The precision interval clock (PIC) produces or queues a processor<br>interrupt. A specified time interval determines the point at A specified time interval determines the point at which the interrupt occurs. An interval is defined as the time between events or states. An interval starts when the previous interval expires and ends when .its allotted time period expires. The duration of the interval is measured in increments of time as<br>selected by the user. These increments of time are the resolu-These increments of time are the resolution rates. Four resolution rates are derived from a master time base. The master time base is supplied by an 8-megahertz internal crystal oscillator that produces a 1-megahertz signal. This oscillator, however, can be disabled to allow the user to sub-<br>stitute his own external master time base oscillator. In addistitute his own external master time base oscillator. tion, the number of times a specified resolution rate is to occur in an interval is called the interval count and is also specified by the user.

A basic structure of the PIC as shown in Figure 2-1 is explained in the following paragraphs.

2.1.1 Resolution Rate and Initial Interval Count

The four resolution rates derived from the crystal oscillator are:

- 1 microsecond  $(1 \text{ us})$
- 10 microseconds  $(10 \text{ us})$
- 100 microseccnds (100 us)
	- <sup>1</sup>millisecond  $(1 \text{ ms})$

#### RESOLUTION RATES

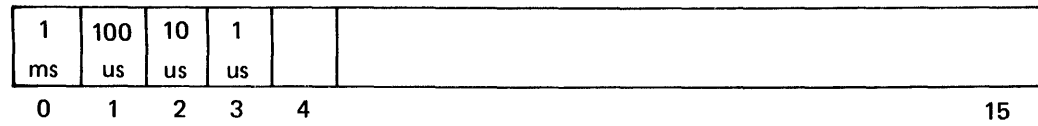

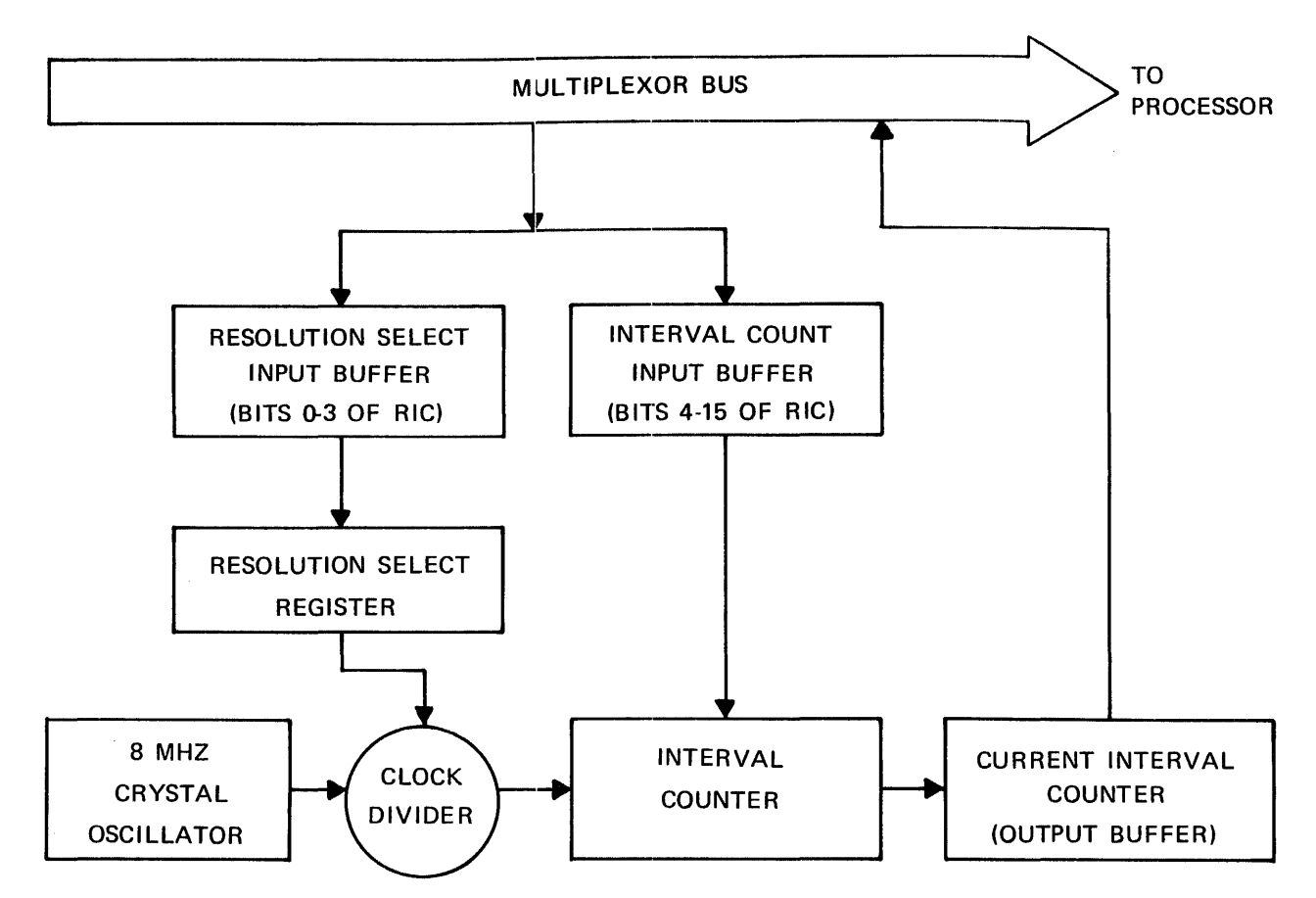

Figure 2-1 Precision Interval Clock (PIC)

If the bit that represents the desired resolution rate is set, the appropriate resolution rate is produced. If more than one<br>bit is specified, the shortest resolution rate is used. If no bit is specified, the shortest resolution rate is used. bits are specified, the interval does not take place.

Once the resolution rate is selected, the desired number of times that resolution is to occur must also be specified through the interval counter. The value in the interval counter, the The value in the interval counter, the initial interval count, determines how many times the selected<br>resolution rate occurs in an interval. This count must be a resolution rate occurs in an interval. hexadecimal number with a decimal value in the range of 0 to  $4.095$  ( $2^{12}$ ). The initial interval count should be specified 4,095 ( $2^{12}$ ). The initial interval count should be specified<br>as the desired number. If zero is specified as the If zero is specified as the count, it is ignored and a value of one is assumed. If no value is specified as the count, the initial interval count specified in the previous interval is used. Each time a cycle occurs, the value in the interval counter is decremented by one until a I value of zero is reached. A value of zero generates or queues an interrupt.

The resolution rate and the initial interval count (RIC) determine the allotted time period for an interval. The resolution rate and the initial interval count form a halfword that initialrace and the inferal interval count form a nailword that inferal<br>izes or changes the resolution select register and interval rzes of enanges ene resolution select register and interval<br>counter in the PIC. During an interval, the initial interval count in the PIC remains unchanged.

#### RESOLUTION RATE AND INITIAL INTERVAL COUNTER (RIC)

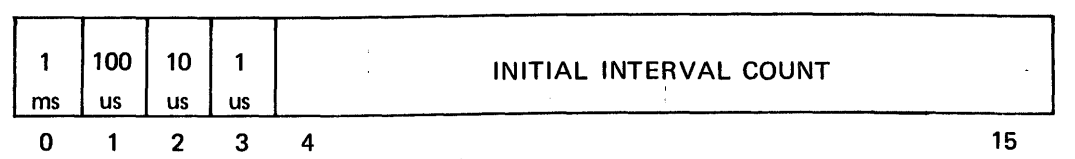

Associated with each resolution rate is a range of interval periods that particular resolution is able to produce. These intervals are listed in Table 2-1.

#### NOTE

The minimum interval, with a resolution of 1 us, is dependent on the model processor being used.

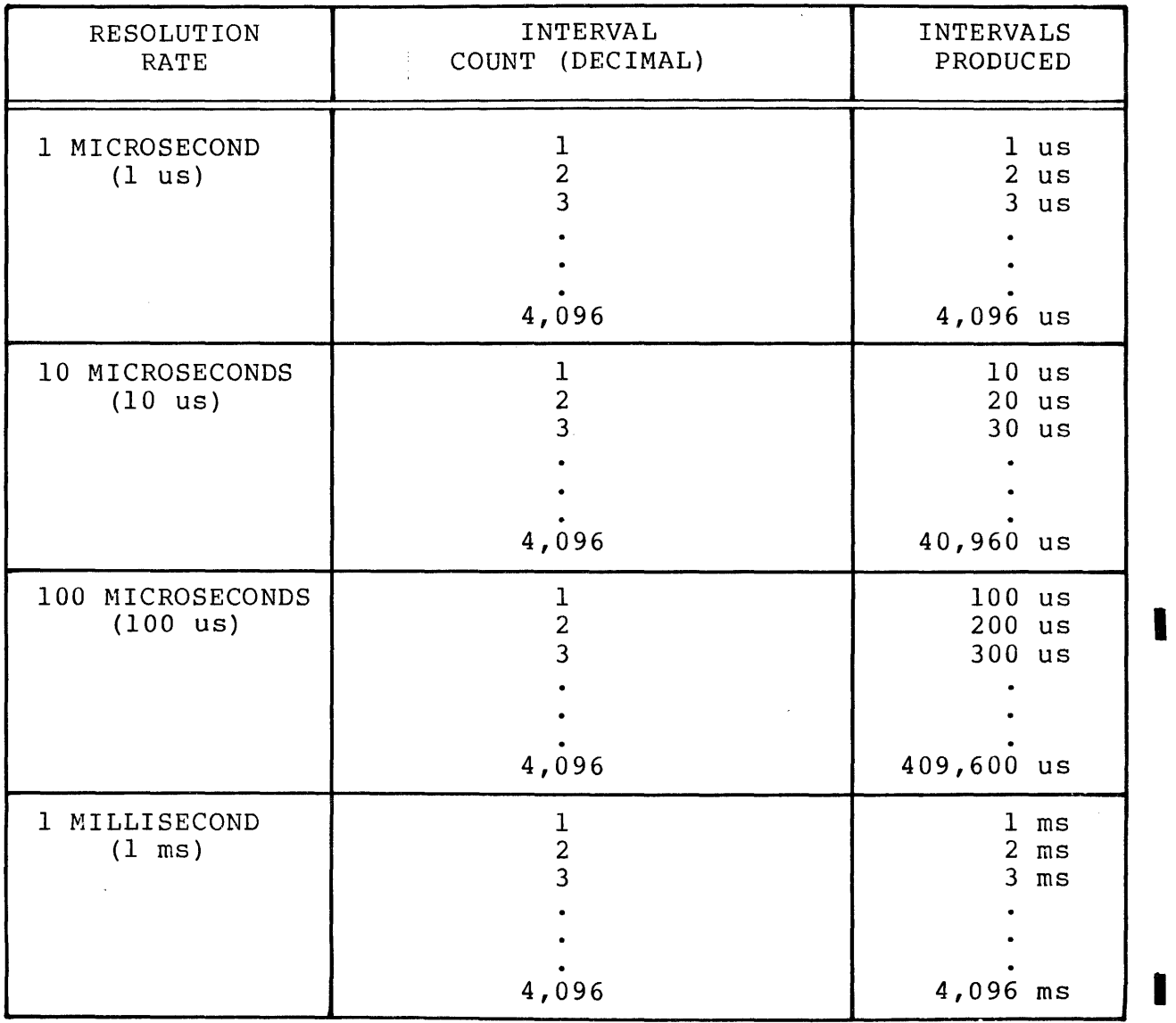

 $\sim$ 

TABLE 2-1 POSSIBLE INTERVAL PERIODS

#### 2.1.2 Current Interval Counter

The result of the initial interval count being decremented is called the current interval count (CIC) and is stored in a separate halfword in the PIC. Each time the initial interval count is decremented, the current interval count is replaced with a value that is one less than its previous value. Effectively, the current interval count always contains the current number of<br>cyclos remaining to be executed in an interval. The value in the cycles remaining to be executed in an interval. I CIC can be in the range of  $4,095$  to zero. Any time during the interval, the processor can interrogate the CIC without affecting the decrementing of the clock by issuing a read instruction  $(RD, RDR, RH, RHR)$ .

#### CURRENT INTERVAL COUNTER

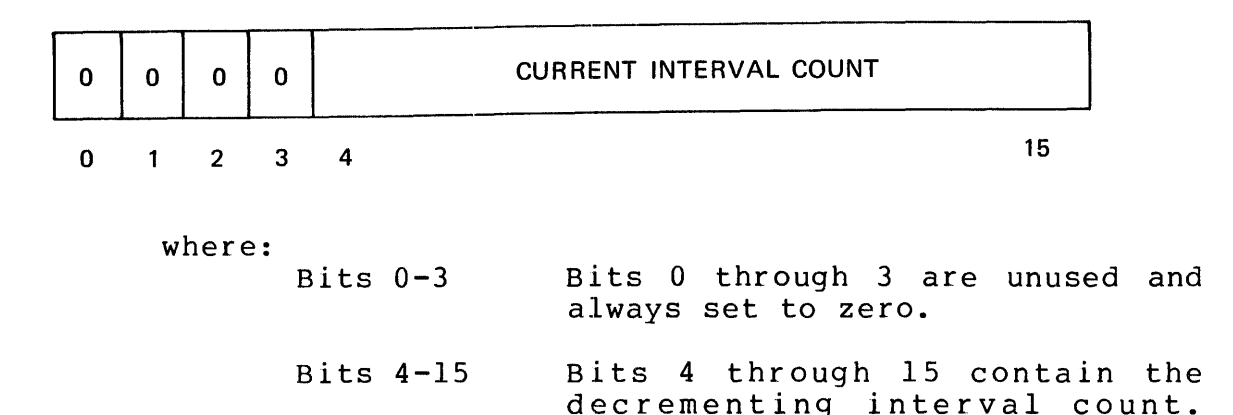

#### 2.1.3 Command Byte

Since the PIC produces interrupts at the conclusion of each interval, three options are available to the user to determine whether or not an interrupt is to occur at the conclusion of the interval or not at all. A fourth option allows the user to stop the clock at any point, establish a new interval, and restart the clock. These options are:

- disable interrupts
- enable interrupts
- disarm interrupts
- start clock

All four options are derived from the three most-significant bits in a byte which is called the command byte. If the bit that represents the desired interrupt mode is set, the appropriate action takes place at the conclusion of the interval. If no bits are set, the disarm mode is the default.

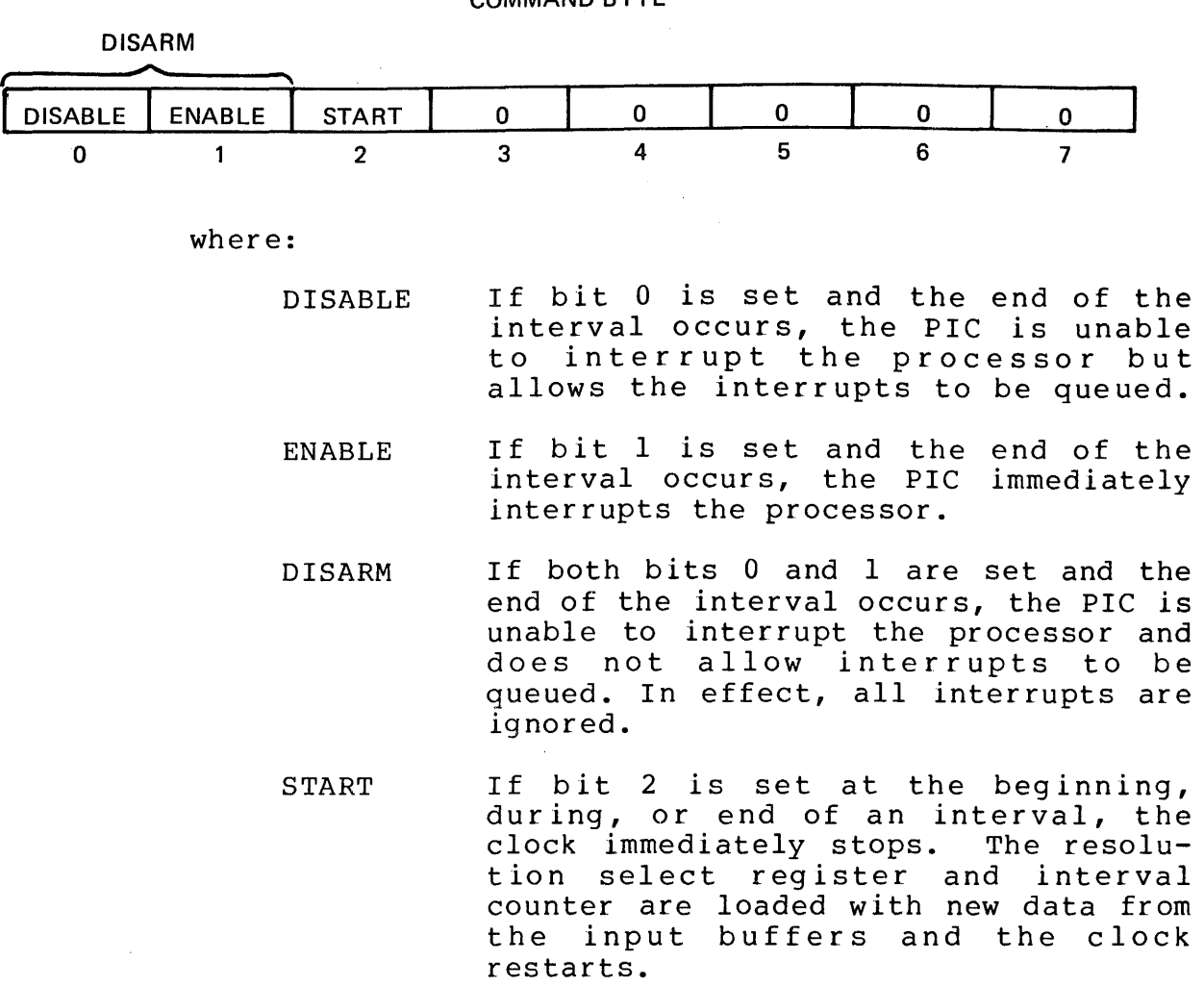

 $BITS<sub>3</sub> - 7$ Bits 3 through 7 are unused and are always set to zero.

#### 2.1.4 Status Byte

The status byte indicates whether or not the resolution rate and initial interval count from the input buffers have been successfully loaded into the resolution select register and interval counter. The RIC i3 loaded a byte at a time when a write halfcouncer. The Ric is founce a syce at a time when a write hair<br>word (WH,WHR) instruction is executed. If a processor interrupt occurs in the system before the second byte is loaded, the overflow bit is set. At this point, the PIC contains the four resolution bits and the four most-significant bits (bits 4-7 of byte 1) of the initial interval count. When the overflow bit is set, it should be reset by one of the following before the next interval takes place:

- execution of a sense status (SS, SSR) instruction (32-bit)
- execution of an acknowledge interrupt (AI, AIR) instruction  $(16-bit)$
- initialization (32- and 16-bit)

29-531 ROO 2/78 2-5

Then execution of an output command (OC,OCR) sends the command byte to the PIC with the start bit set. This transfer causes the remaining value in the RIC (bits 8-15) to be loaded into the least-significant byte of the interval counter. When the second byte is loaded, the PIC starts decrementing the value currently in the interval counter.

If the overflow bit is not reset, the status byte will not be accurate for the next interval; and as a result, does not indicate whether or not the resolution select register and interval counter were successfully loaded.

#### 2.2 BASIC PIC OPERATION

The command byte and the RIC should be defined before a write instruction is issued. First, the interrupt bit in the command byte should be set and sent to the PIC by execution of an output<br>command. The desired interval count and one of the resolution The desired interval count and one of the resolution rate bits in the RIC should then be set. A write data (WD) or race sits in the Ric should then be bee. It write data (MB) of<br>write halfword (WH) instruction is then executed to load the resolution rate and initial interval count, a byte at a time, into their input buffers. They remain in the input buffers until either new data is loaded or an output command (OC,OCR) is<br>executed. The input buffers can be loaded with new data anytime The input buffers can be loaded with new data anytime during an interval. The start bit in the command byte should then be set and sent to the PIC by execution of another output command. This process causes the clock to start decrementing. If no interrupt bits are set in the command byte, the clock starts and the interval counter begins decrementing at the selected resolution rate. Then, either bit 0 or 1 in the command byte should be set to acknowlege interrupts. Anytime during this interval, the processor can monitor the decrementing interval count by issuing a read instruction. However, the contents of the current interval counter does not change during the reading<br>process. Also, anytime during this interval, new data can be Also, anytime during this interval, new data can be sent to the input buffers either to immediately change the resolution rate and interval count or to wait until the current interval count terminates to start a new interval. When the current interval counter finally has a value of zero, the resolution select register and interval counter are loaded with data from the input buffers and another interval takes place. Figure 2-2 shows the flow of data at the beginning of the interval from the RIC to the CIC at the end of the interval. If it is necessary to stop the PIC during an interval, set the RIC to all zeros and issue a start command.

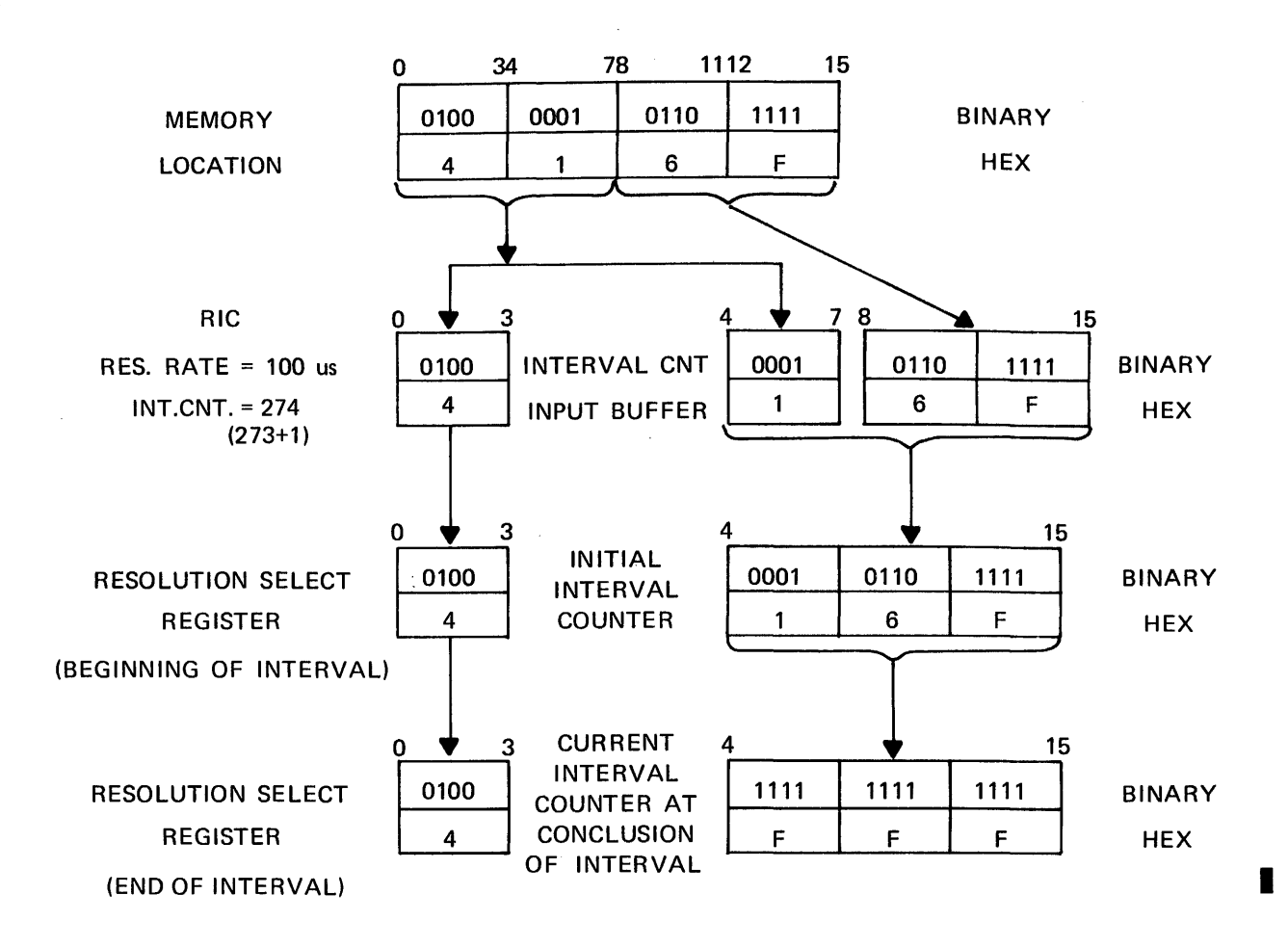

Figure 2-2 Flow of Data to PIC

#### 2.3 INITIALIZATION

Initialization occurs when the machine is powered up or when the initialize button is pressed. It affects the PIC by setting the following locations to zeros:

- resolution select register
- initial interval counter
- resolution rate and initial interval count (RIC)
- current interval counter (CIC)
- status byte

Initialization can also occur when bits O and 1 are set in the command byte and an output command is issued which puts the PIC in the disarm mode.

#### CHAPTER 3 OPERATION OF THE LINE FREQUENCY CLOCK (LFC)

#### 3.1 GENERAL PRINCIPLES

The line frequency clock (LFC) generates or queues a processor interrupt. The point at which the interrupt occurs is determined by a fixed clock rate that is derived from the frequency of the AC power line. The power line frequency is either 60 or 50 hertz and the clock rate is always twice the line frequency. The duration of the interval for each power line frequency is shown in Table 3-1.

TABLE 3-1 DURATION OF INTERVAL IN RELATION TO LINE FREQUENCY

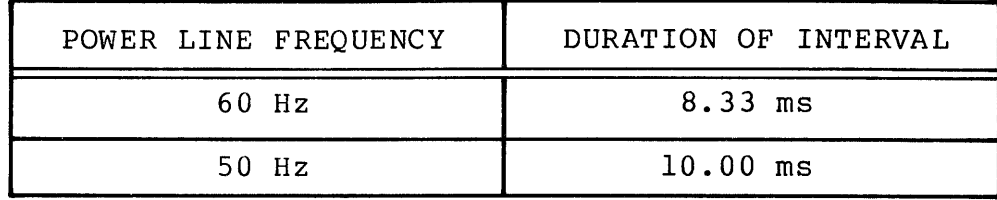

An example of the structure of the LFC is shown in Figure 3-1.

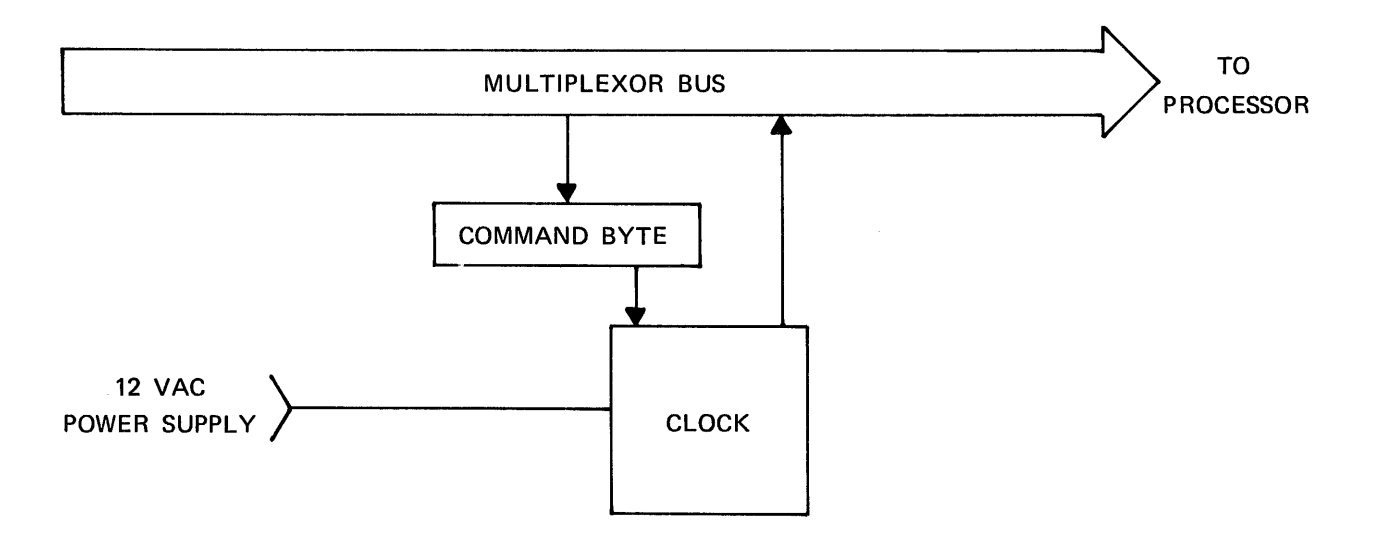

Figure 3-1 Flow of Data to LFC

#### 3.1.1 Command Byte

Since the LFC produces interrupts at twice the line frequency, three options are available to the user to determine whether or not that interrupt is to occur at the conclusion of the interval or not at all. These options are:

- disable interrupts
- enable interrupts
- disarm interrupts

DISARM

All three options are derived from the first two most-significant bits in a byte called the command byte. If the bit that represents the desired interrupt mode is set, the appropriate action takes place at the end of one half the period of the line frequency.

#### COMMAND BYTE

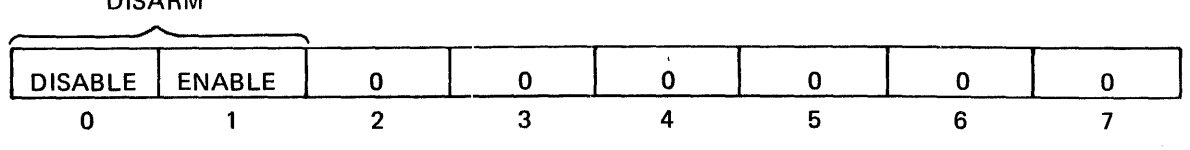

where:

DISABLE If bit 0 is set and twice the line frequency occurs, the LFC is unable to interrupt the processor but allows the interrupts to be queued.

- ENABLE If bit 1 is set and twice the line frequency occurs, the LFC immediately interrupts the processor.
- DISARM If both bits 0 and 1 are set and twice the line frequency occurs, the LFC is unable to interrupt the processor and does not allow interrupts to and does not dirow interrupts to are ignored.

#### BITS 2-7 Are unused and always set to zero.

I

When the LFC generates an interrupt, it should be serviced with one of the following:

- acknowledge interrupt instruction (16-bit)

- immediate interrupt, auto driver channel (32-bit)

- an appropriate channel command block (16- and 32-bit)

If the sense status or acknowledge interrupt instruction is executed, a status of all zeros is returned.

#### 3.2 BASIC LFC OPERATION

The command byte should be defined to indicate the desired interrupt mode. Then, an output command (OC, OCR) is issued. Execution of an output command transfers the command byte to the clock. If interrupts are enabled, the next possible interrupt and all following interrupts are generated. If interrupts are disabled, the next possible interrupt and all following interrupts are queued. If interrupts are disarmed, all interrupts are ignored.

#### 3.3 INITIALIZATION

Initialization occurs when the machine is powered up or when the initialize button is pressed. After initialization, the LFC is left in disarm mode.

Initialization can also occur when bits 0 and 1 are set in the command byte and an output command is issued which puts the LFC in disarm mode.

#### APPENDIX A PROGRAMMING EXAMPLES FOR 16-BIT AND 32-BIT PROCESSORS

 $\sim 10^7$ 

The following flowcharts and printouts are programming examples for the LFC and the PIC.

 $\sim 100$ 

 $\sim 10^7$ 

 $\mathcal{L}^{\text{max}}_{\text{max}}$ 

 $\bar{\mathcal{A}}$ 

 $\mathcal{L}^{\text{max}}_{\text{max}}$ 

 $\sim 10^6$ 

 $\sim 10^7$ 

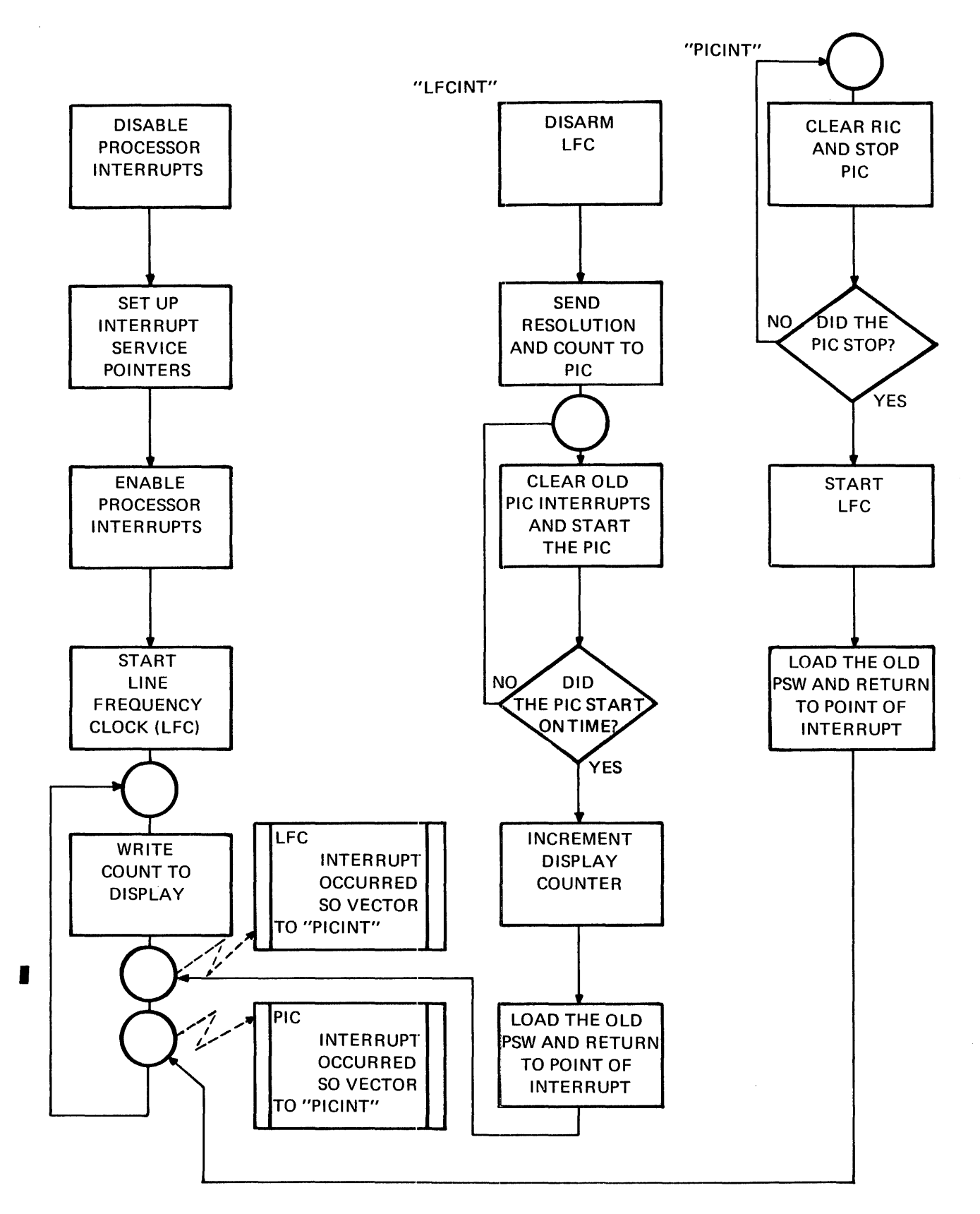

Universal Clock Module 16-Bit Interrupt Programming Example

 $\mathcal{A}$ 

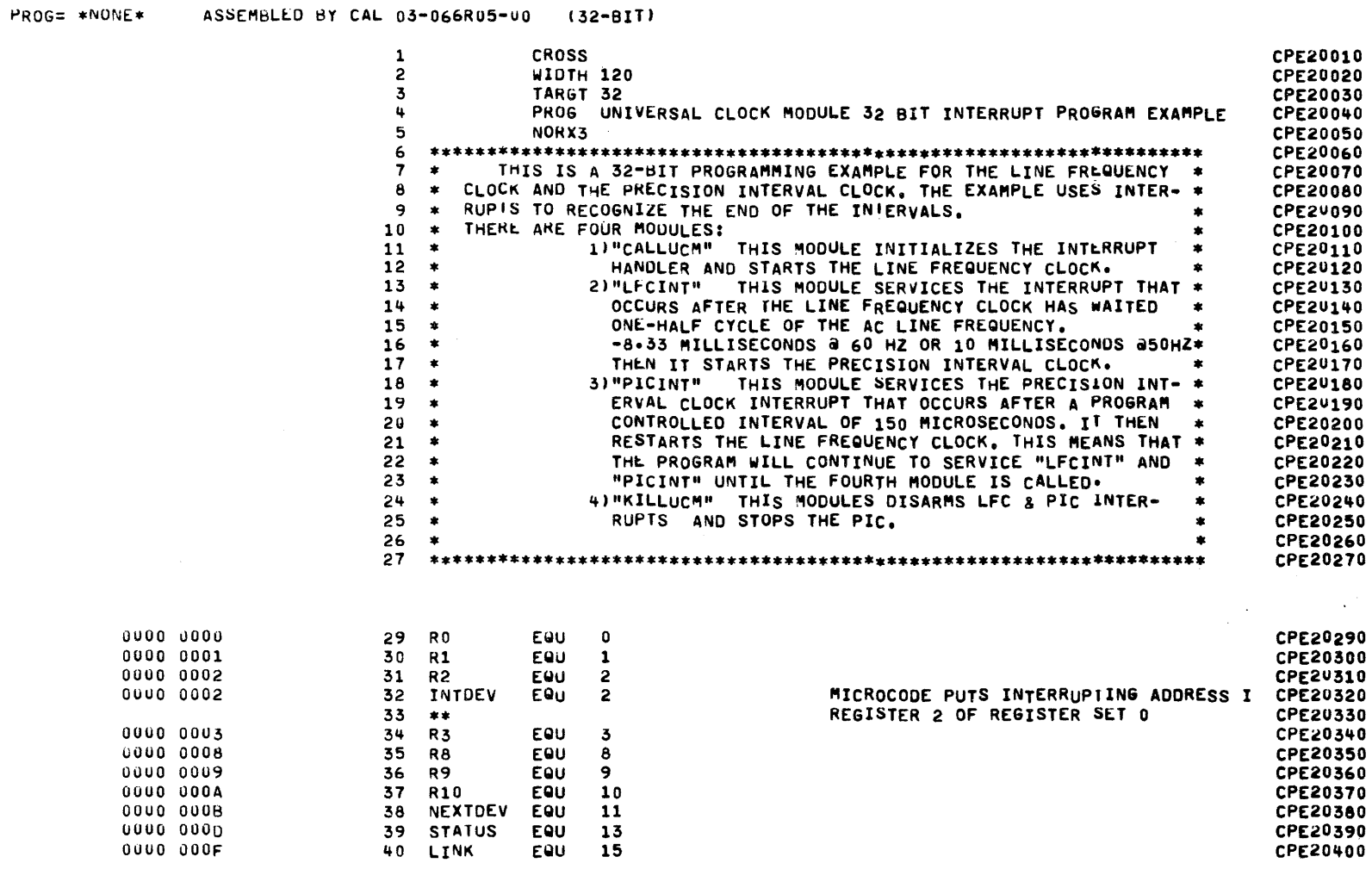

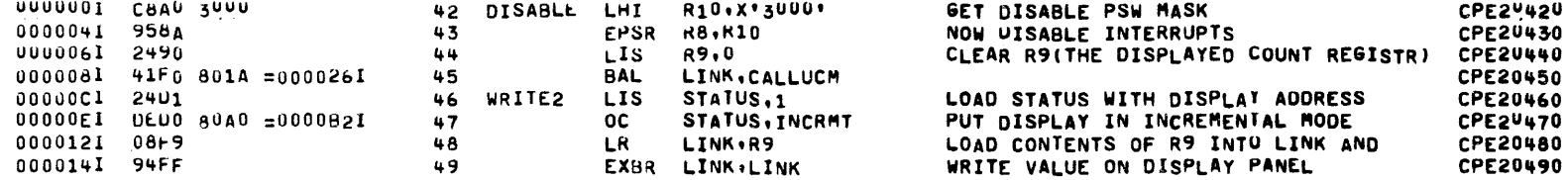

#### UNIVERSAL CLOCK MODULE 16 BIT INTERRUPT PROGRAM EXAMPLE PAGE 2 10:47:03 09/28/78

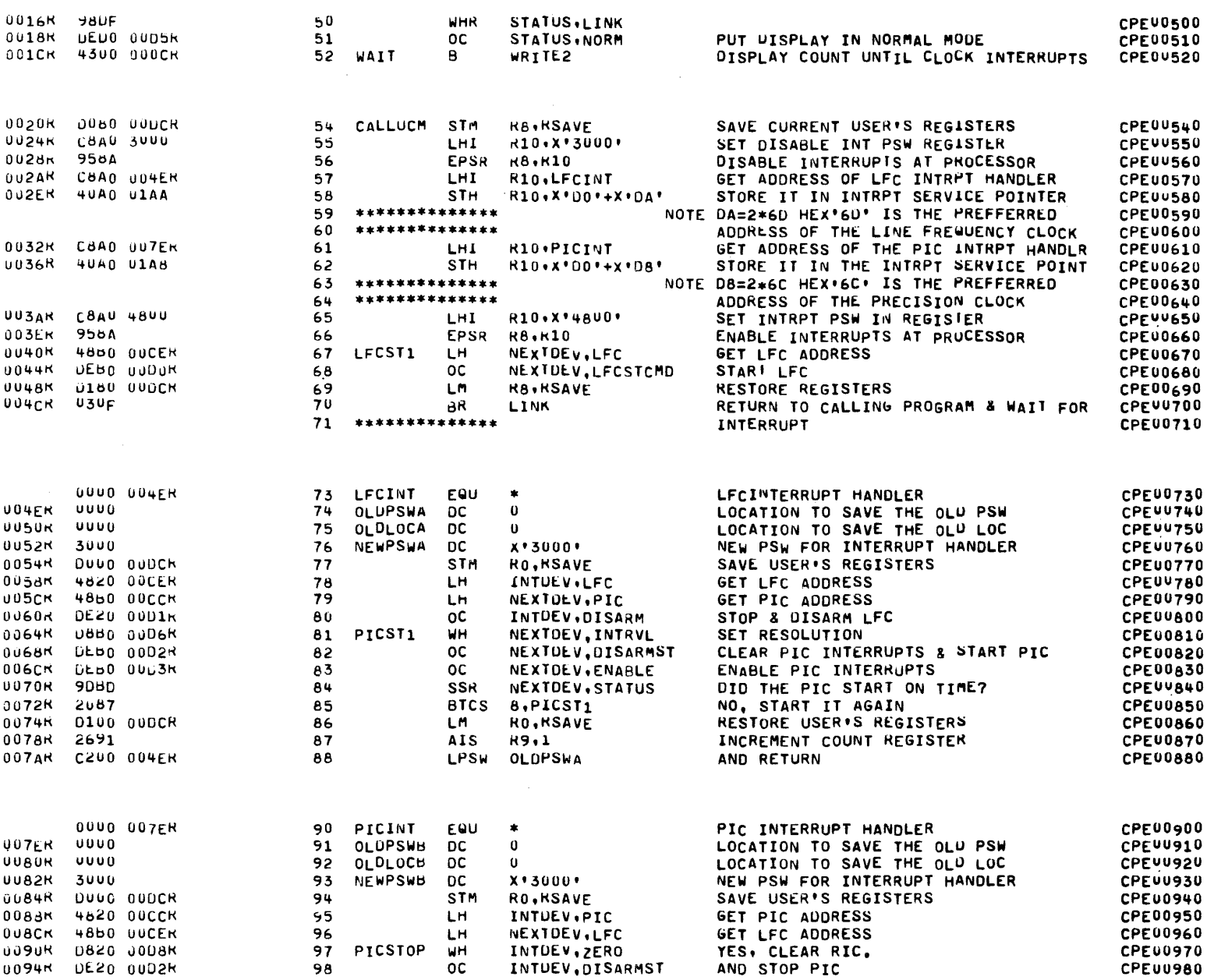

 $\sim$ 

 $\sim$ 

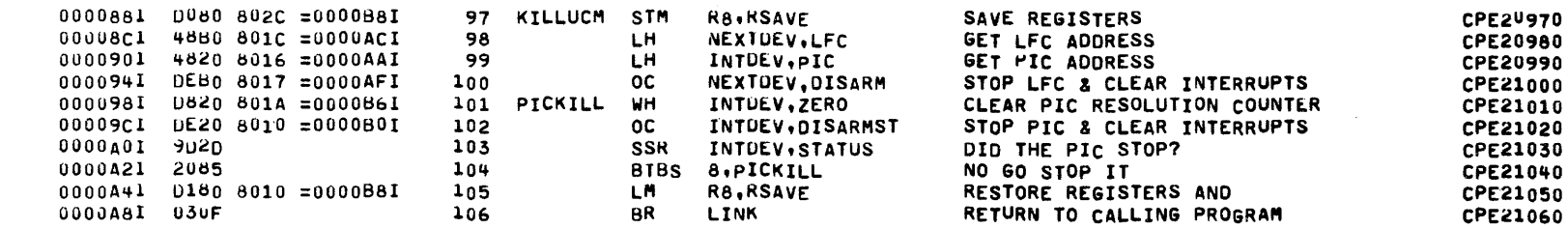

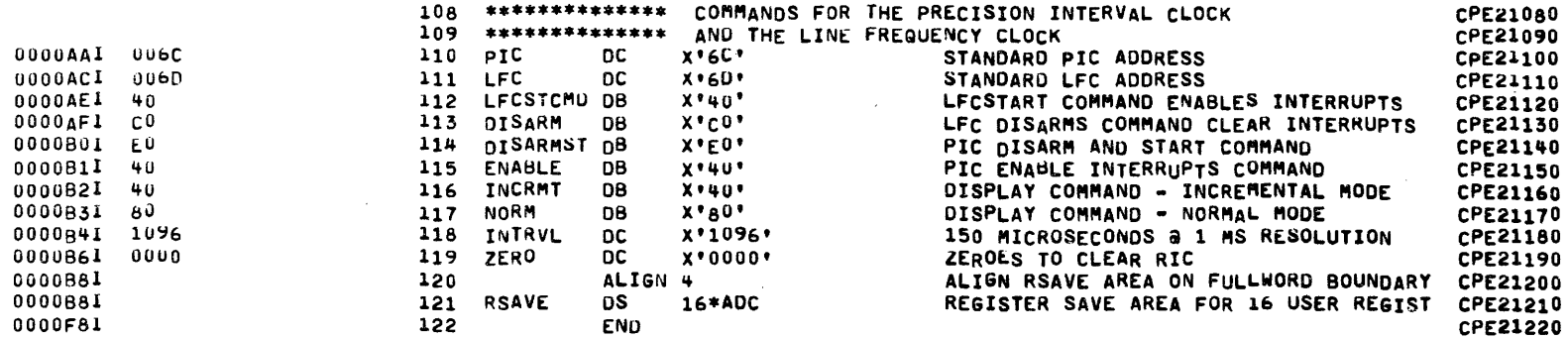

 $A - 5$ 

 $\bar{A}$ 

#### UNIVERSAL CLOCK MODULE 16 BIT INTERRUPT PROGRAM EXAMPLE PAGE 4 10:47:03 09/28/78

ASSEMBLED BY CAL 03-066R05-00 (52-BIT)

START OPTIONS: SCR.TA=16

NO CAL ERRORS NO CAL WARNINGS 2 PASSES

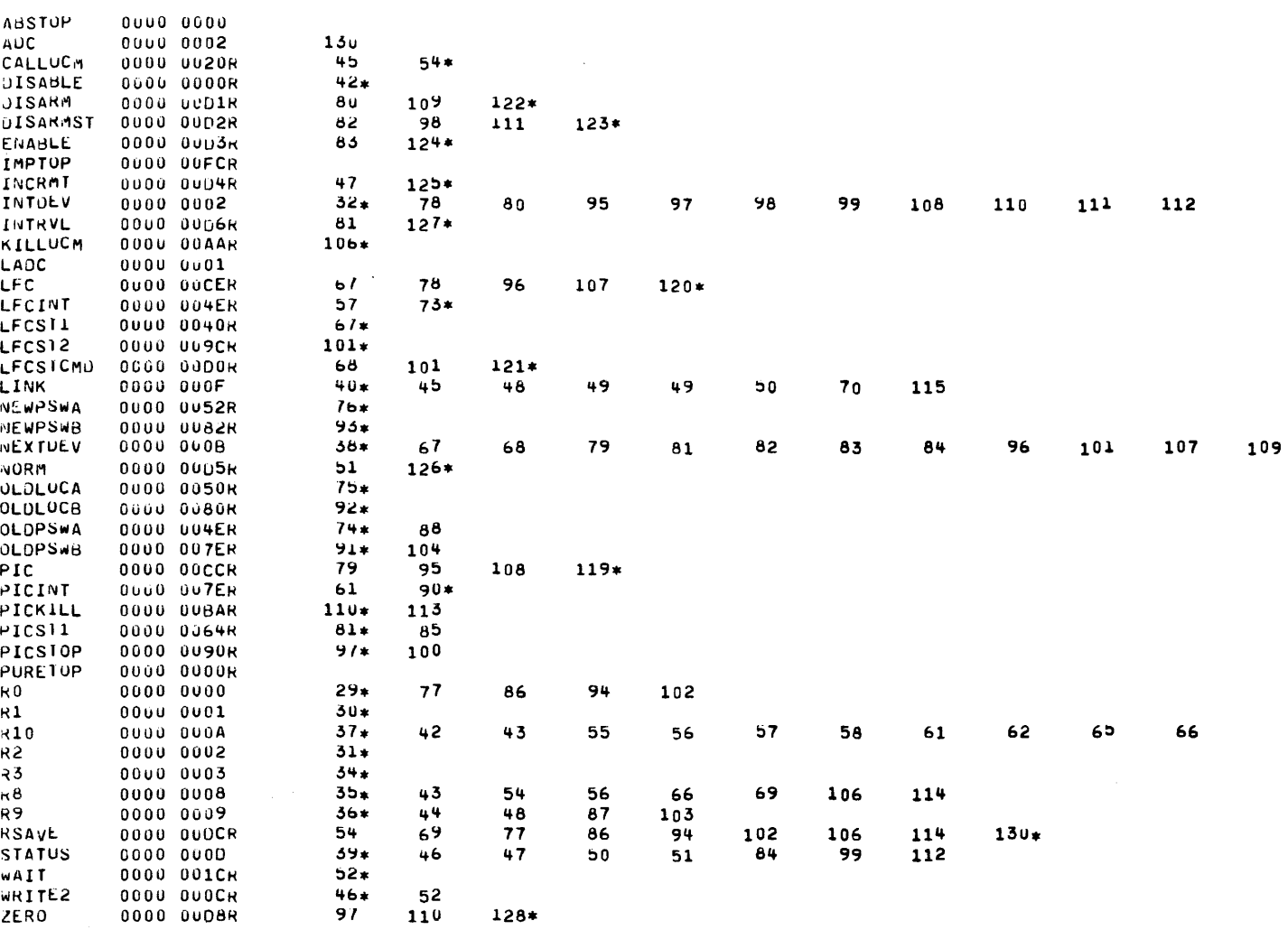

 $A-6$ 

 $\mathcal{L}^{\text{max}}_{\text{max}}$  , where  $\mathcal{L}^{\text{max}}_{\text{max}}$ 

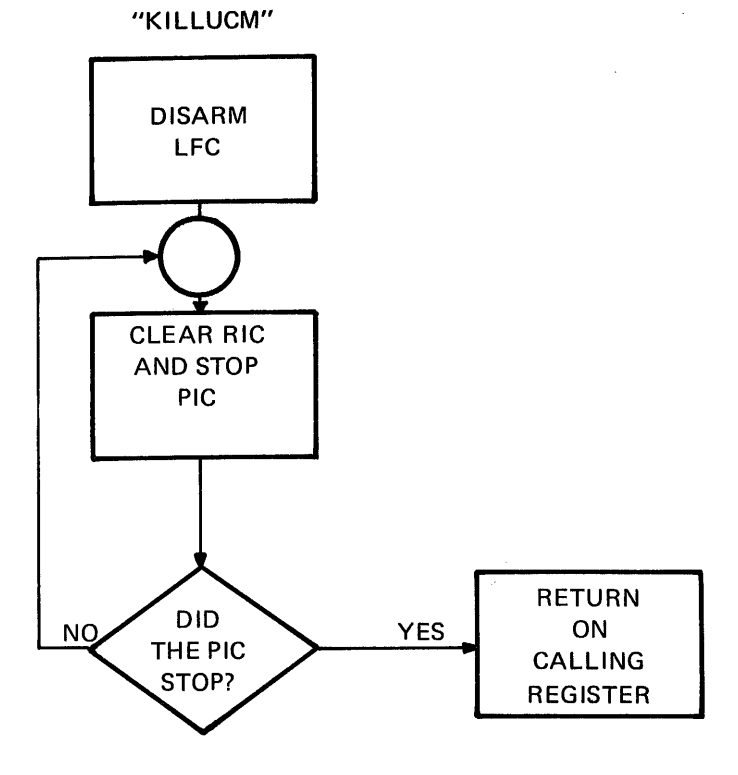

 $\mathcal{A}^{\mathcal{A}}$ 

Universal Clock Module 32-Bit Interrupt Programming Example

 $\sim$ 

 $\sim 10^{11}$  km

 $\sim$ 

 $\mathcal{A}^{\prime}$ 

 $\sim 10^7$ 

 $\sim$ 

I

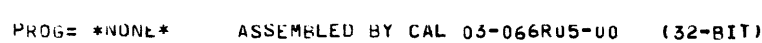

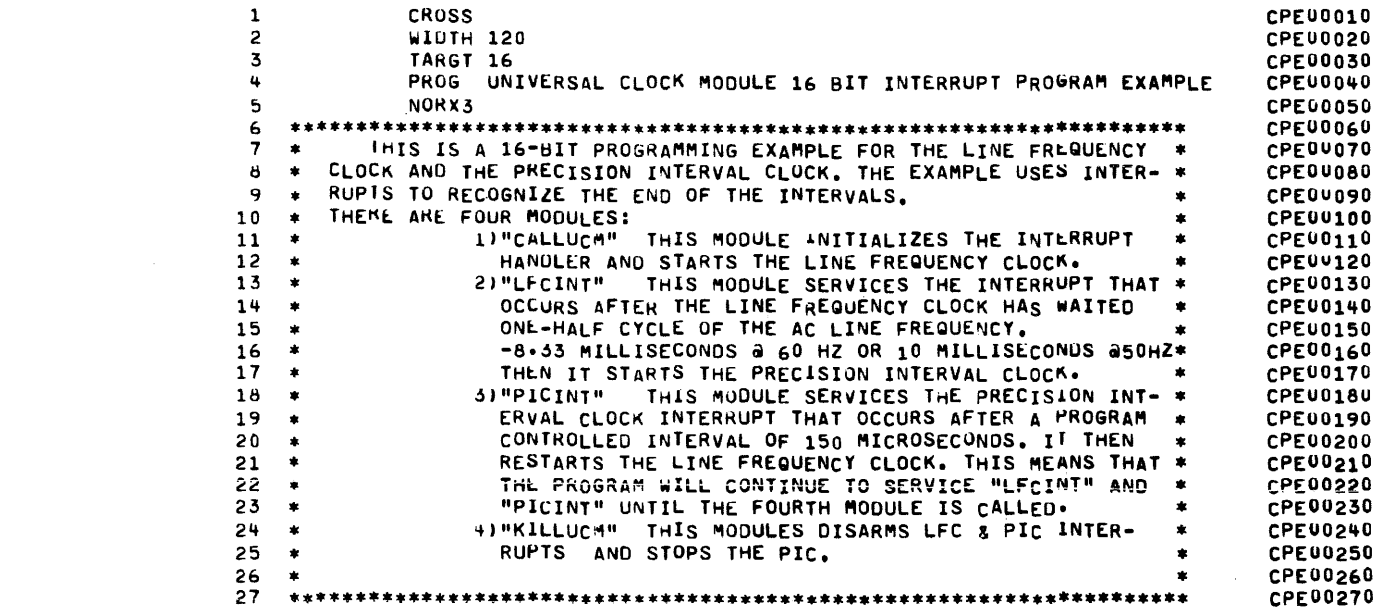

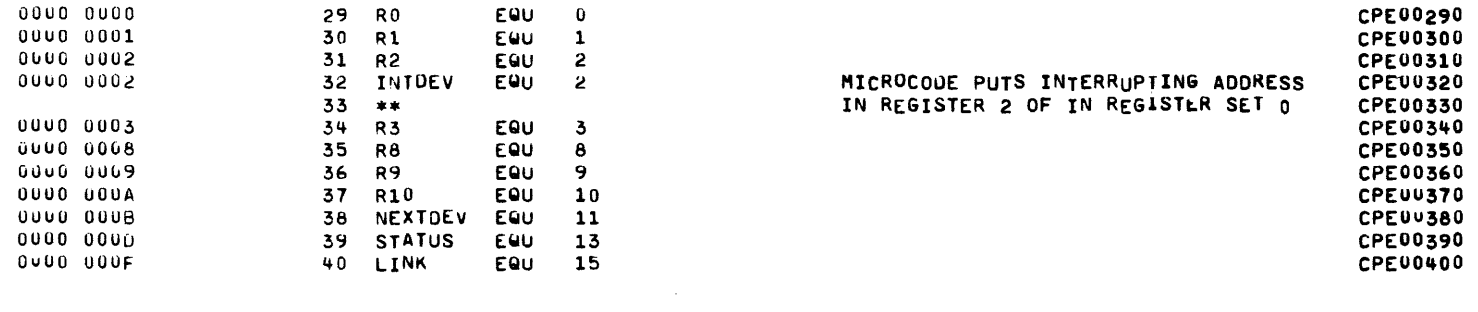

 $\sim 100$  km s  $^{-1}$ 

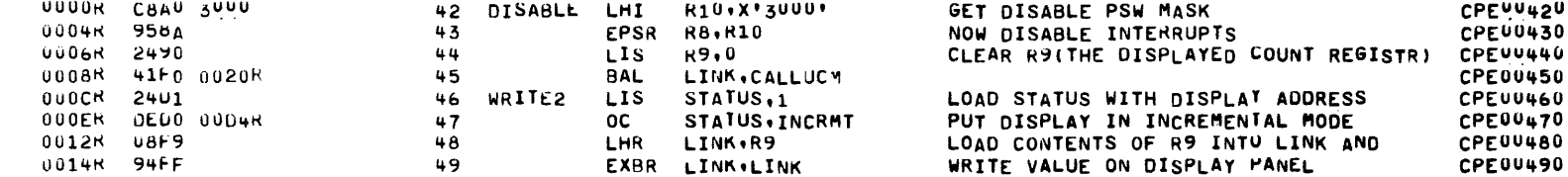

 $\mathcal{L}^{\text{max}}_{\text{max}}$  ,  $\mathcal{L}^{\text{max}}_{\text{max}}$ 

 $\mathcal{L}^{\text{max}}_{\text{max}}$  , where  $\mathcal{L}^{\text{max}}_{\text{max}}$ 

## UNIVERSAL CLOCK MODULE 32 BIT INTERRUPT PROGRAM EXAMPLE PAGE 2 10:48:05 09/28/78

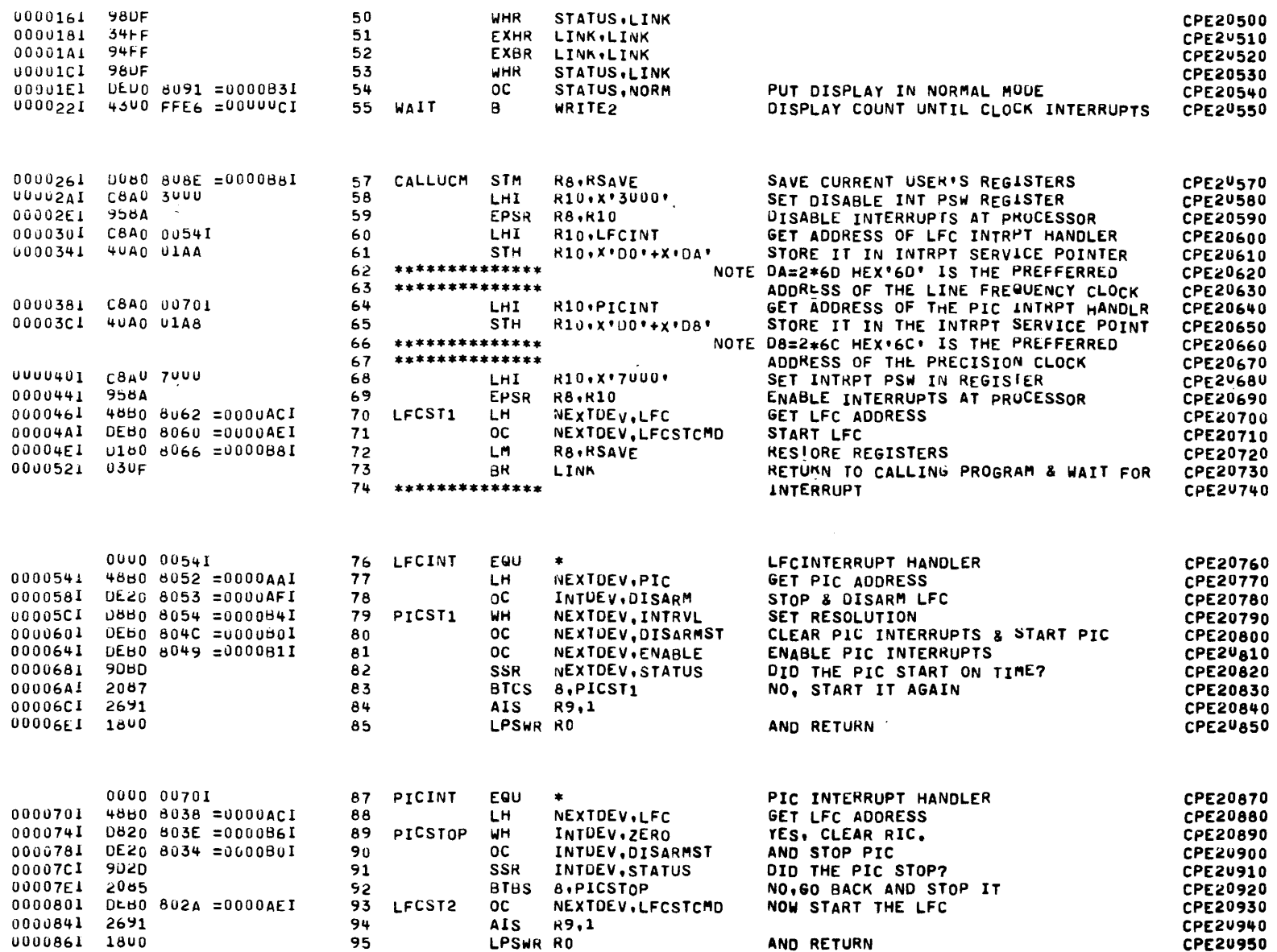

 $\alpha$ 

# UNIVERSAL CLOCK MODULE 16 BIT INTERRUPT PROGRAM EXAMPLE PAGE 3 10:47:03 09/28/78

 $\mathcal{L}_{\mathbf{a}}$ 

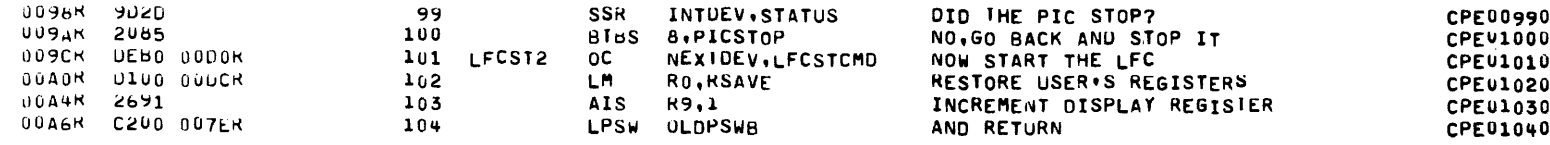

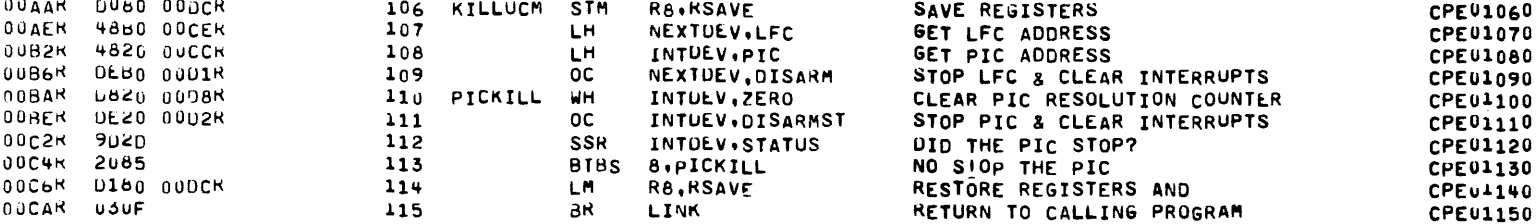

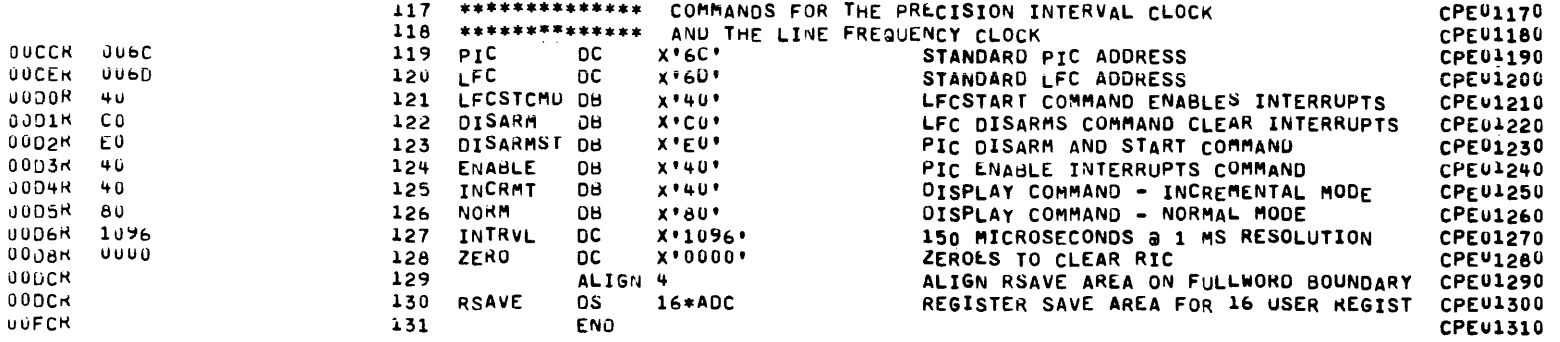

UNIVERSAL CLOCK MODULE 32 BIT INTERRUPT PROGRAM EXAMPLE PAGE 4 10:48:05 09/28/78

ASSEMBLED BY CAL 03-066R05-00 (32-BIT)

START OPTIONS: SCR.TA=32

0000 00861

89

 $101$ 

 $119*$ 

NO CAL LRRORS<br>NO CAL WARNINGS 2 PASSES

29-531

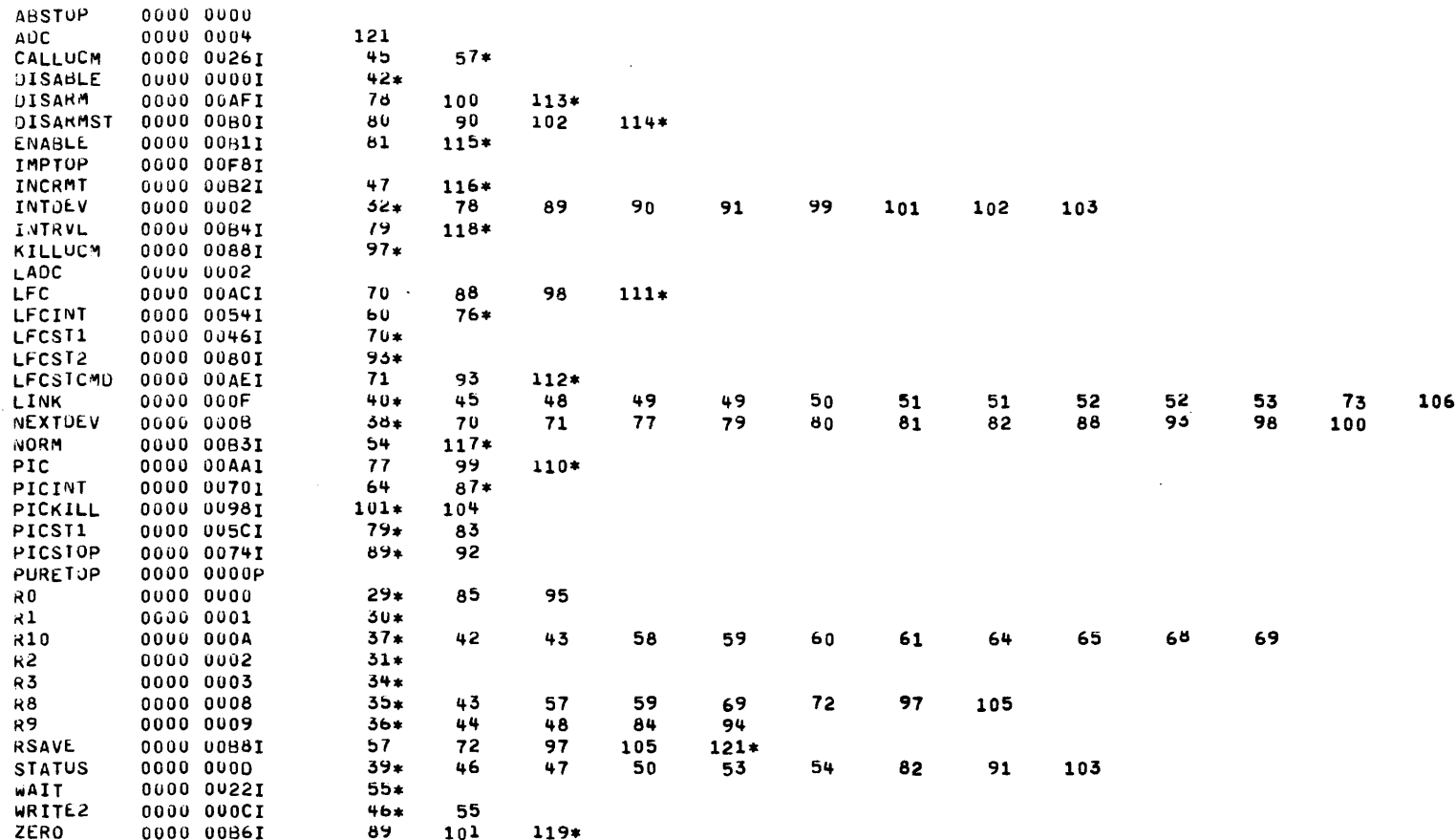

 $\mathcal{L}^{\mathcal{C}}$ 

 $A-11$ 

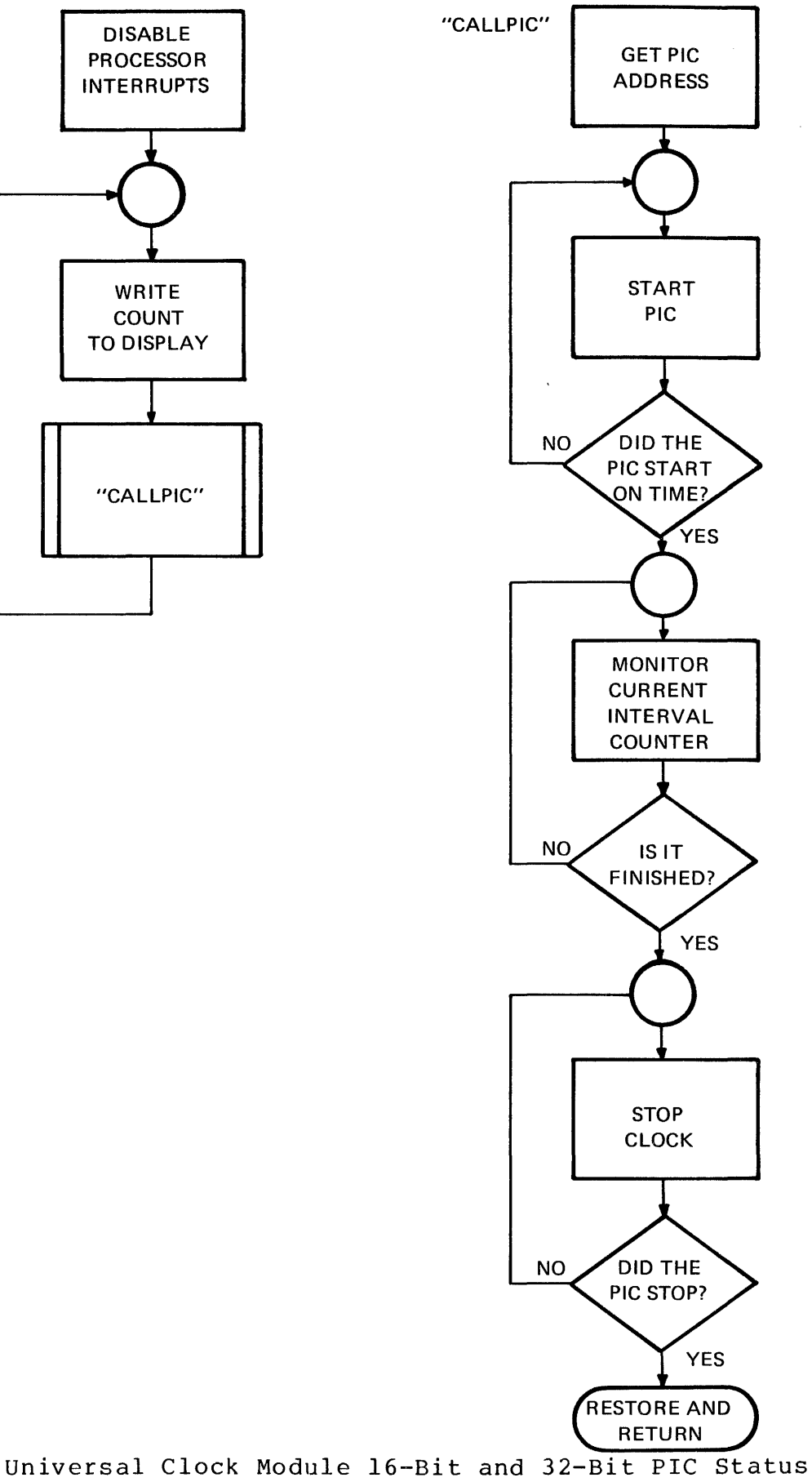

Programming Example

PROGE \*NONE\* ASSEMBLED BY CAL 03-066R05-00 (32-BIT)

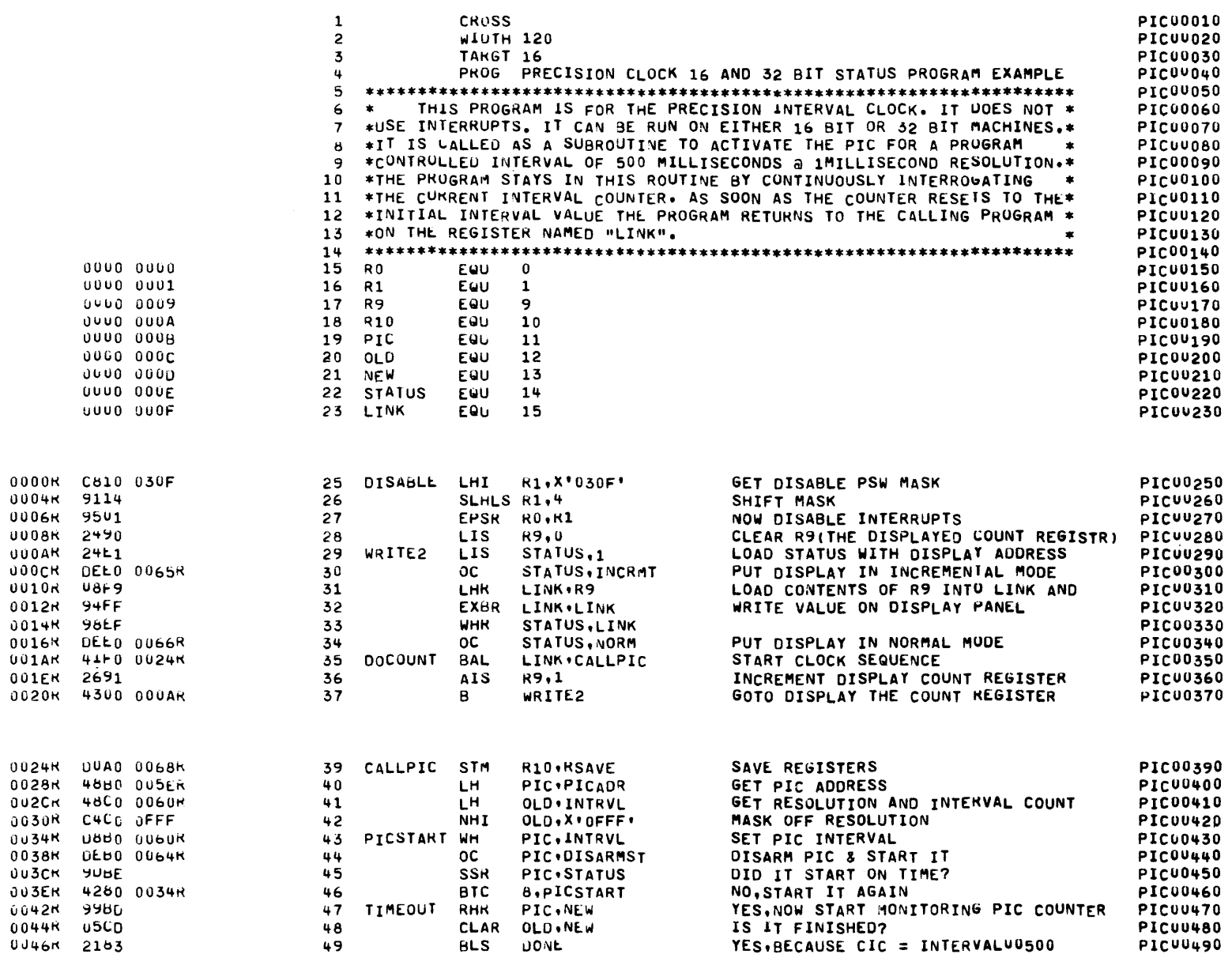

 $\sim$ 

## PRECISION CLOCK 16 AND 32 BIT STATUS PROGRAM EXAMPLE PAGE 2 10:46:22 09/28/78

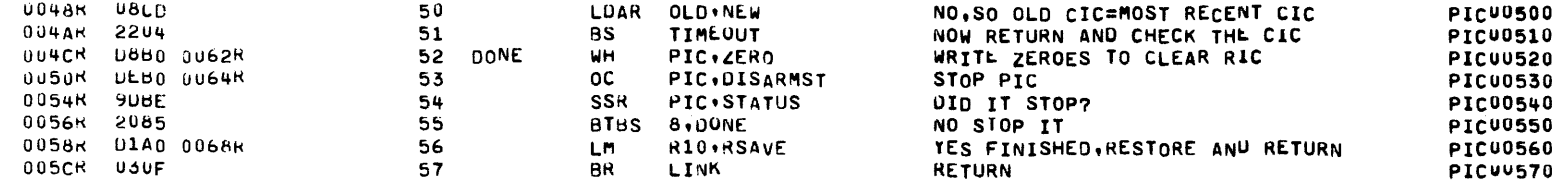

 $\mathcal{L}^{\text{max}}_{\text{max}}$ 

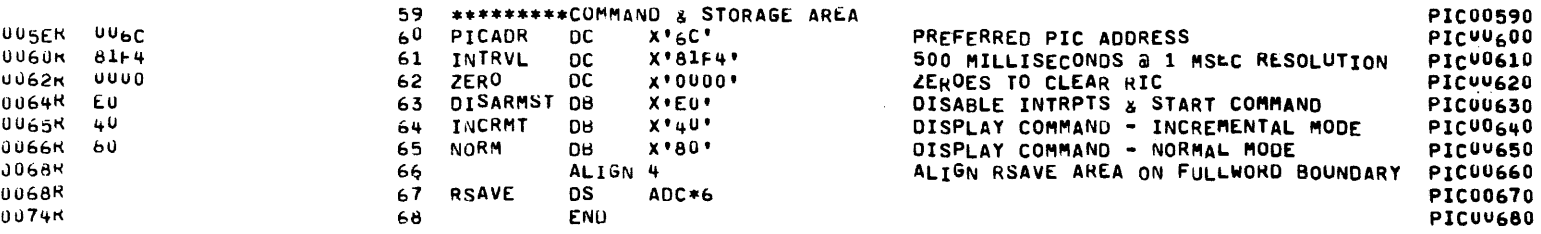

 $\sim 10^{-1}$ 

#### PRECISION CLOCK 16 AND 32 BIT STATUS PROGRAM EXAMPLE PAGE 3 10:46:22 09/28/78

 $\mathbf{r}$ 

 $\Delta_{\rm{eff}}$  ,  $\Delta_{\rm{eff}}$ 

ASSEMBLED BY CAL 03-066R05-00 (32-BIT)

START OPTIONS: SCR.TA=16

NO CAL ERRORS<br>NO CAL WARNINGS 2 PASSES

ZERO

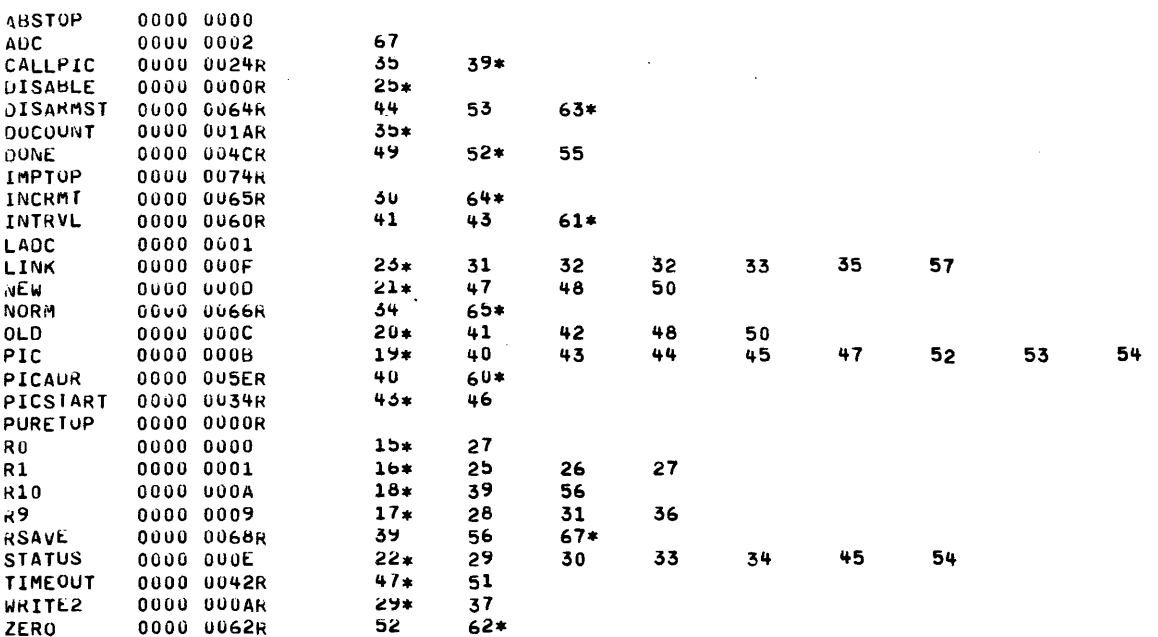

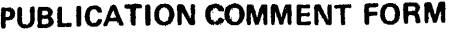

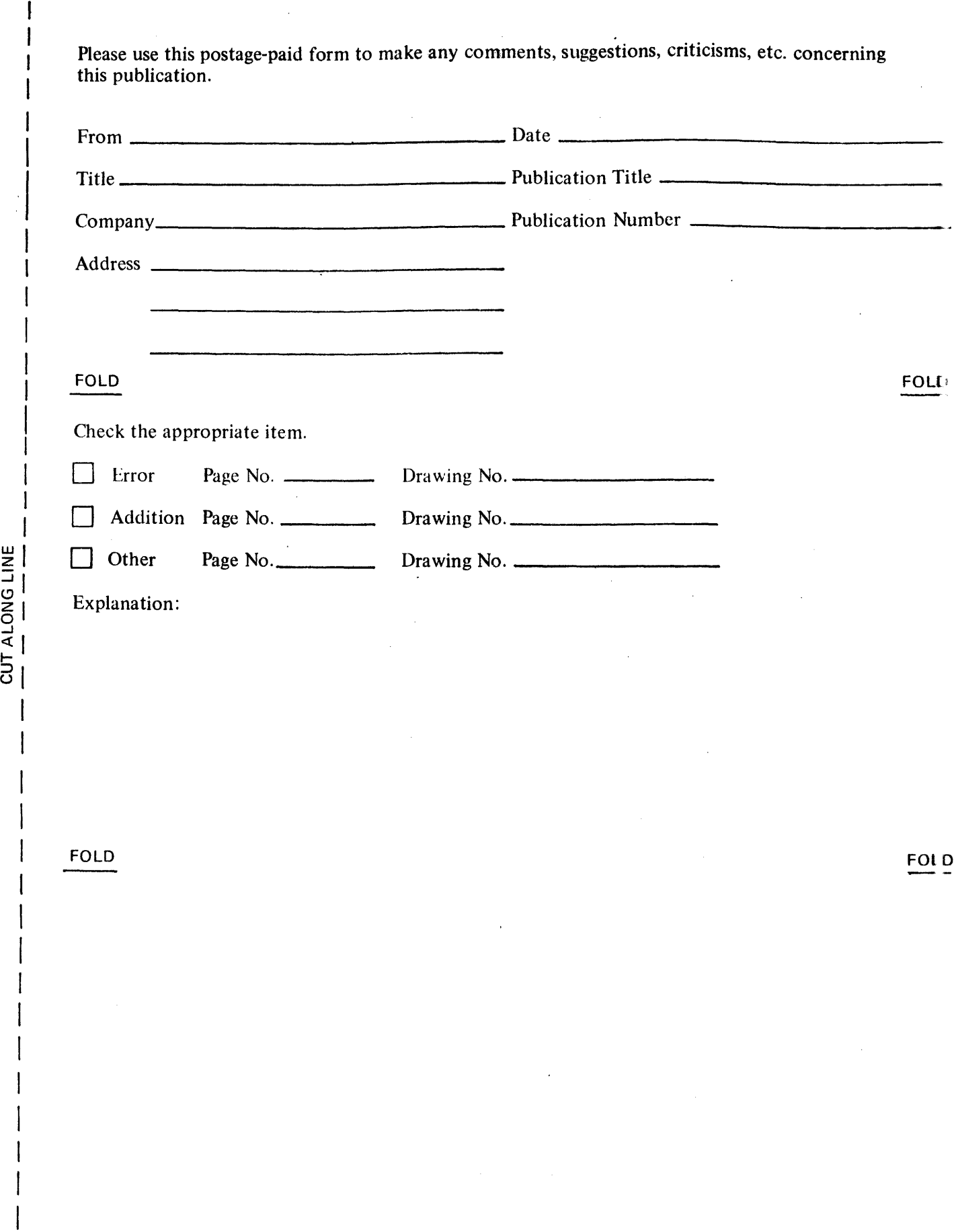

Fold and Staple No postage necessary if mailed in U.S.A.  $\mathcal{L}$ 

I

f

 $\mathsf{I}$ 

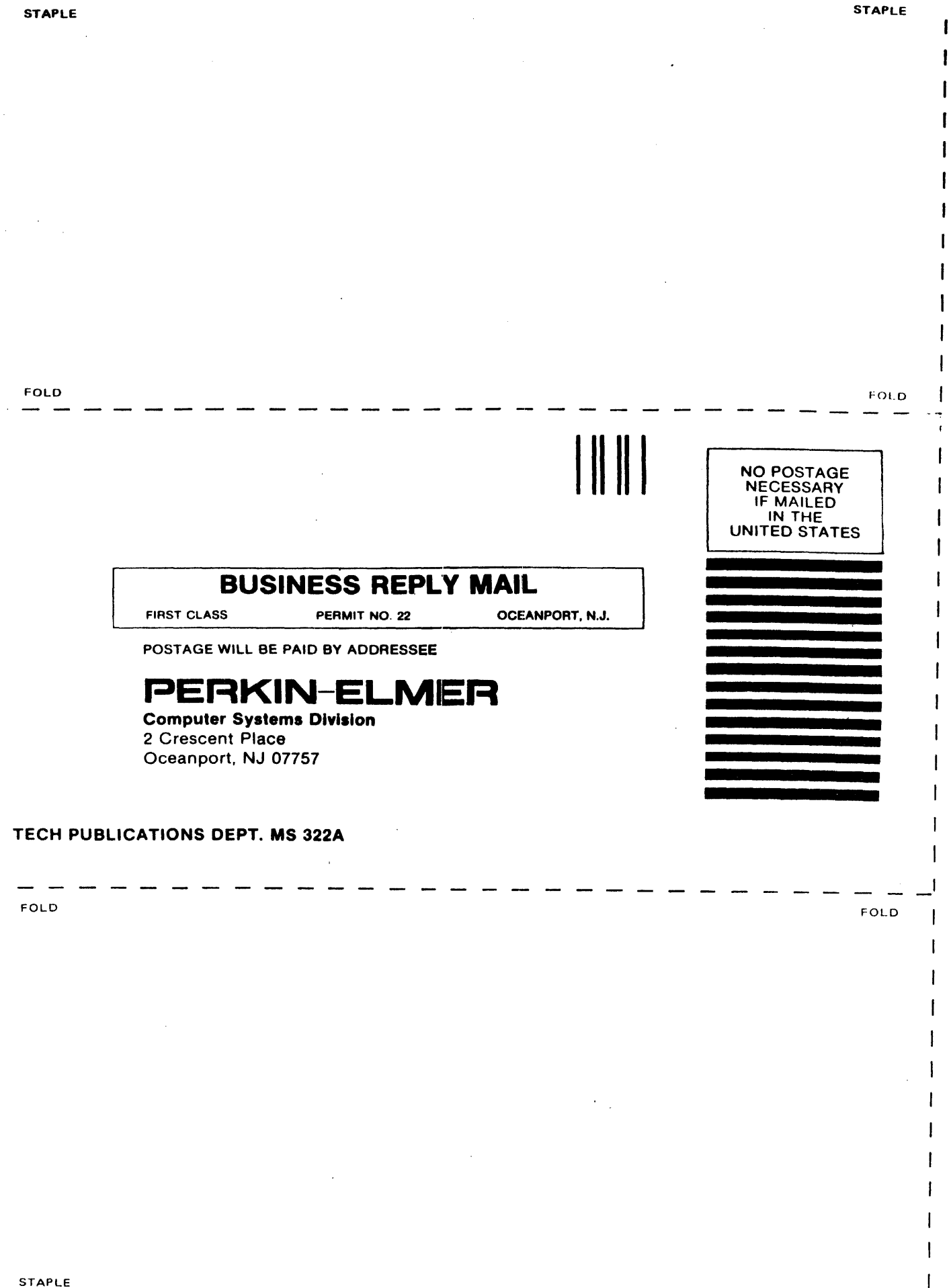

Ï